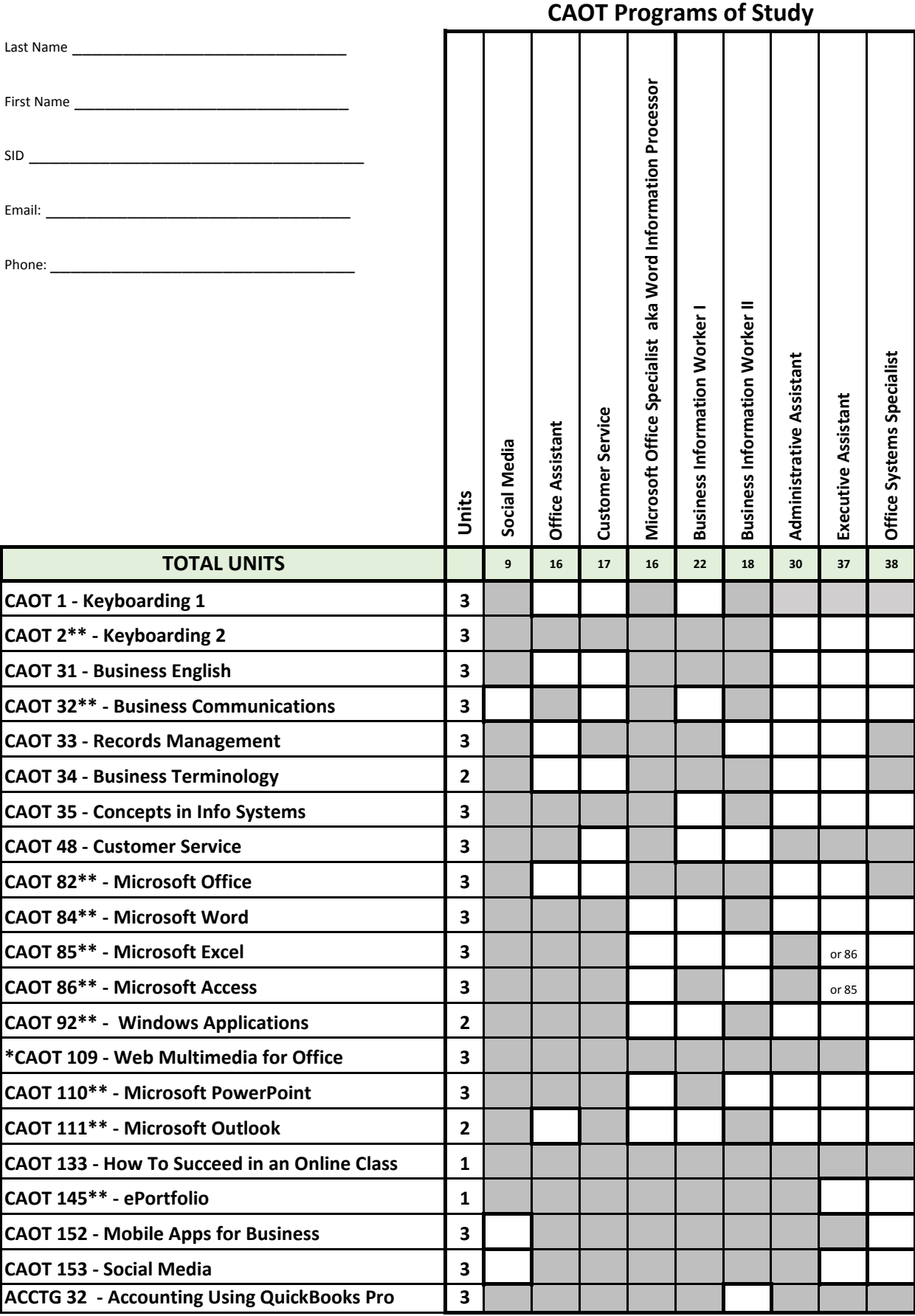

*\*\*This course has an advisory course.*